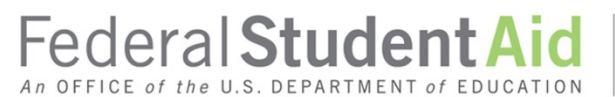

PROUD SPONSOR of the AMERICAN MIND™

The table below summarizes the sites and functions needed to participate electronically. The first items apply to all schools, and the remaining items pertain to a school's participation in specific Title IV programs.

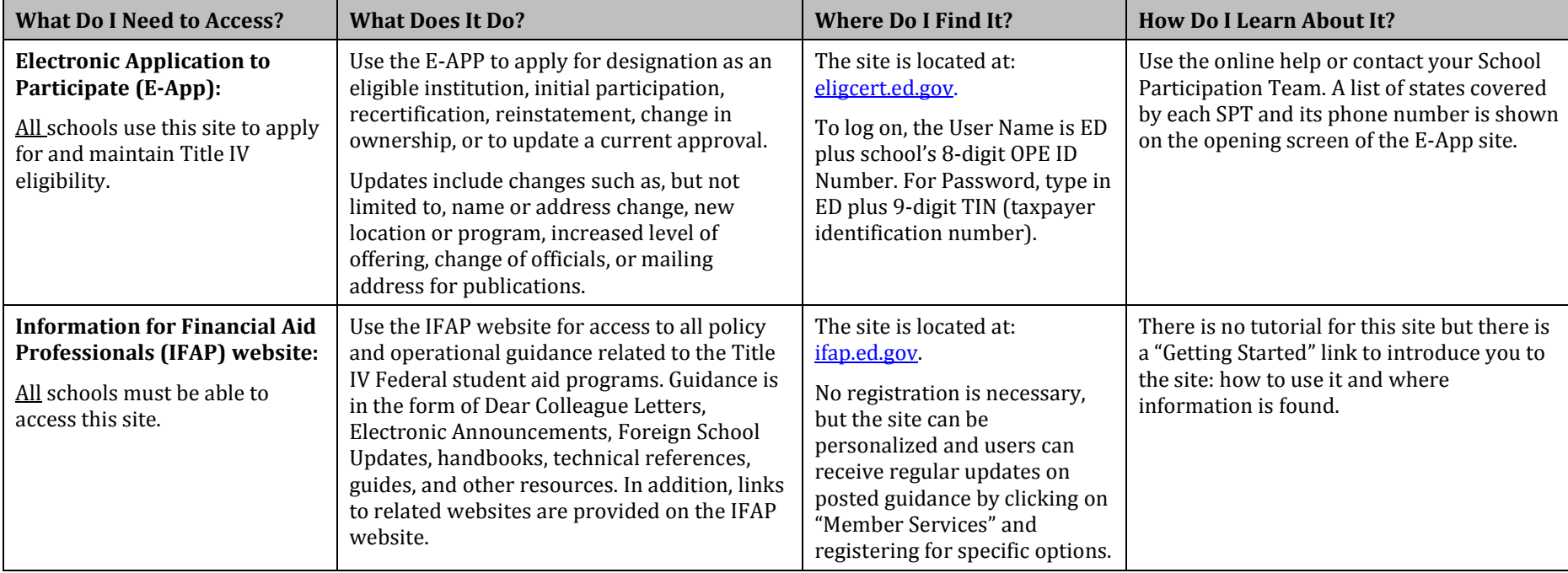

## **ACCESS TO FEDERAL STUDENT AID SYSTEMS**

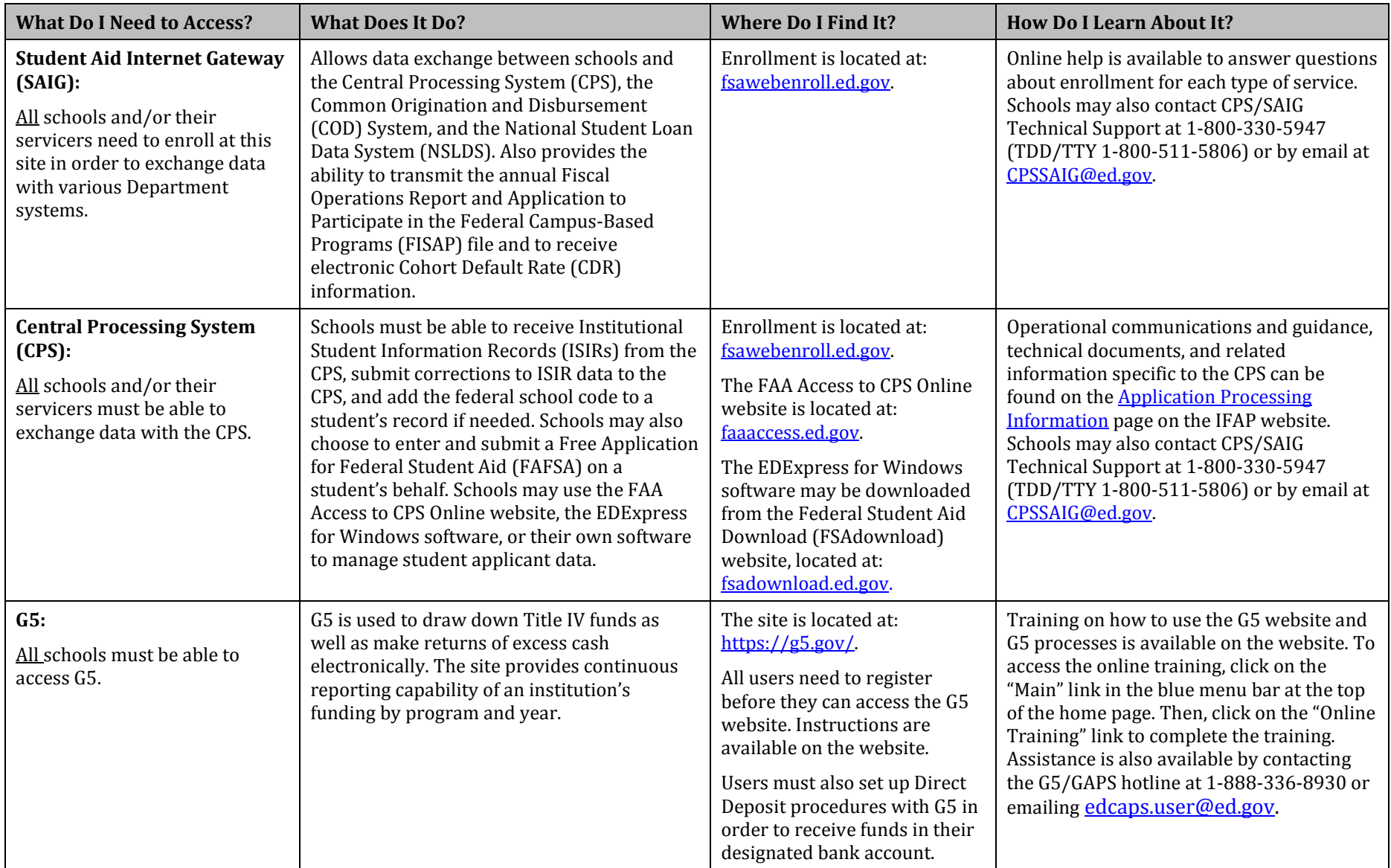

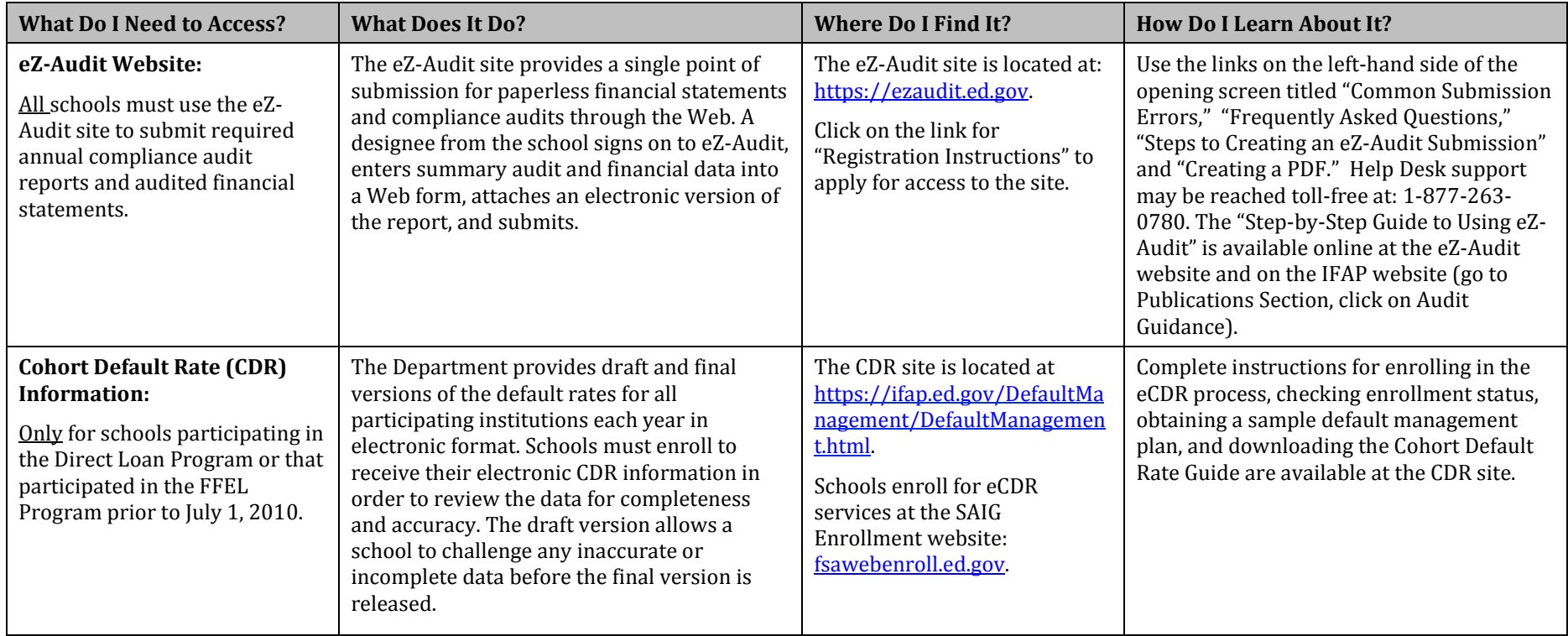

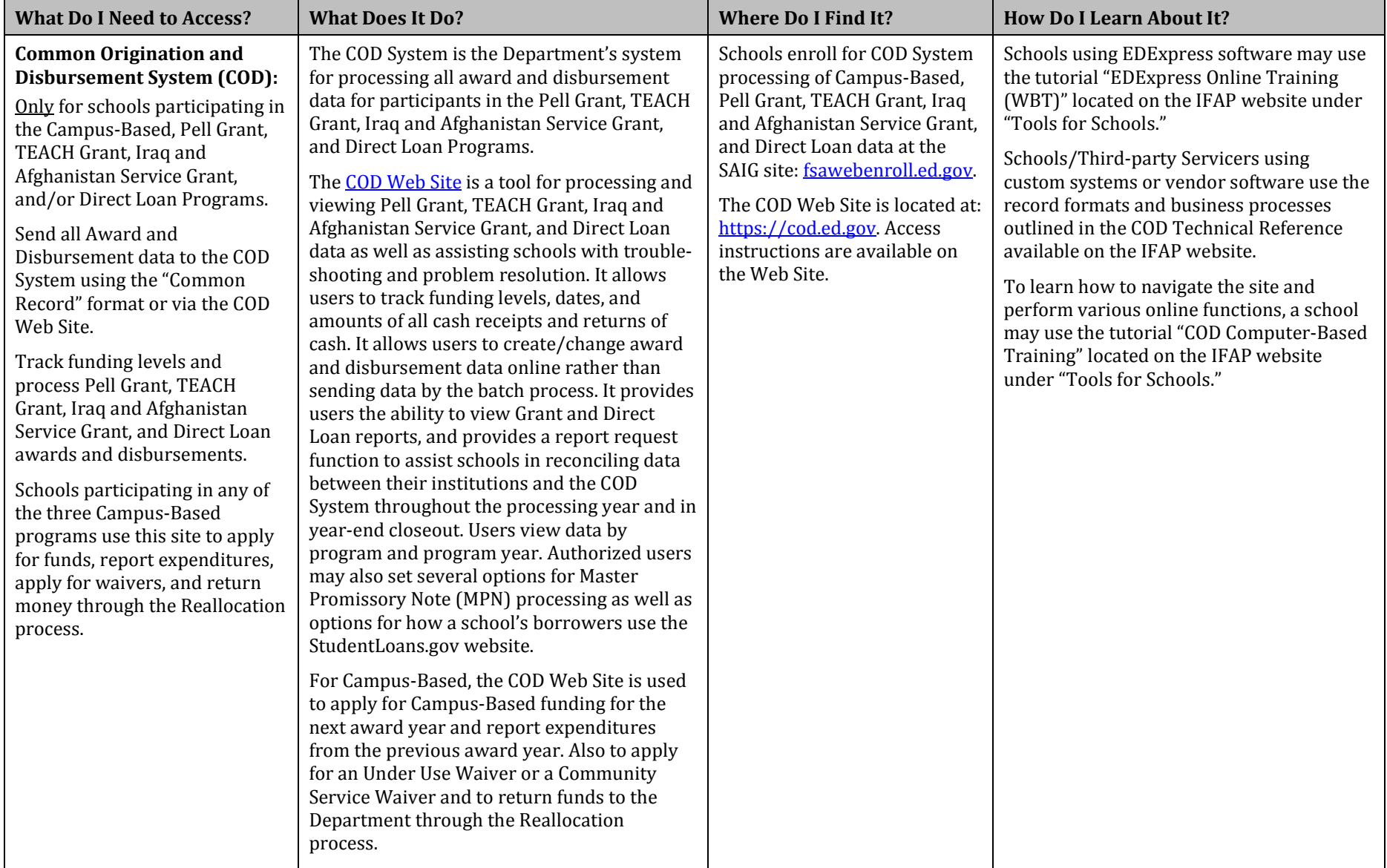

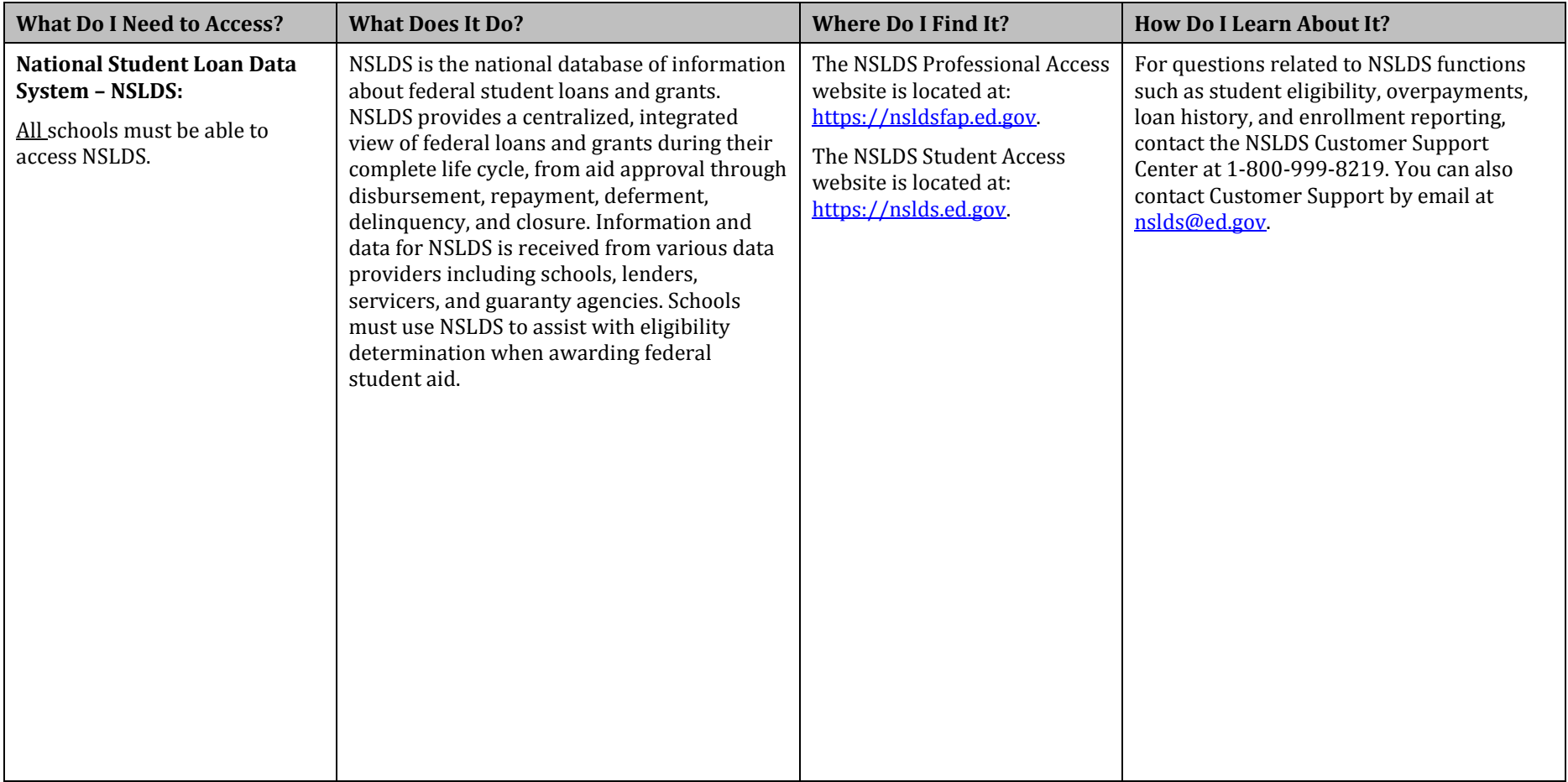

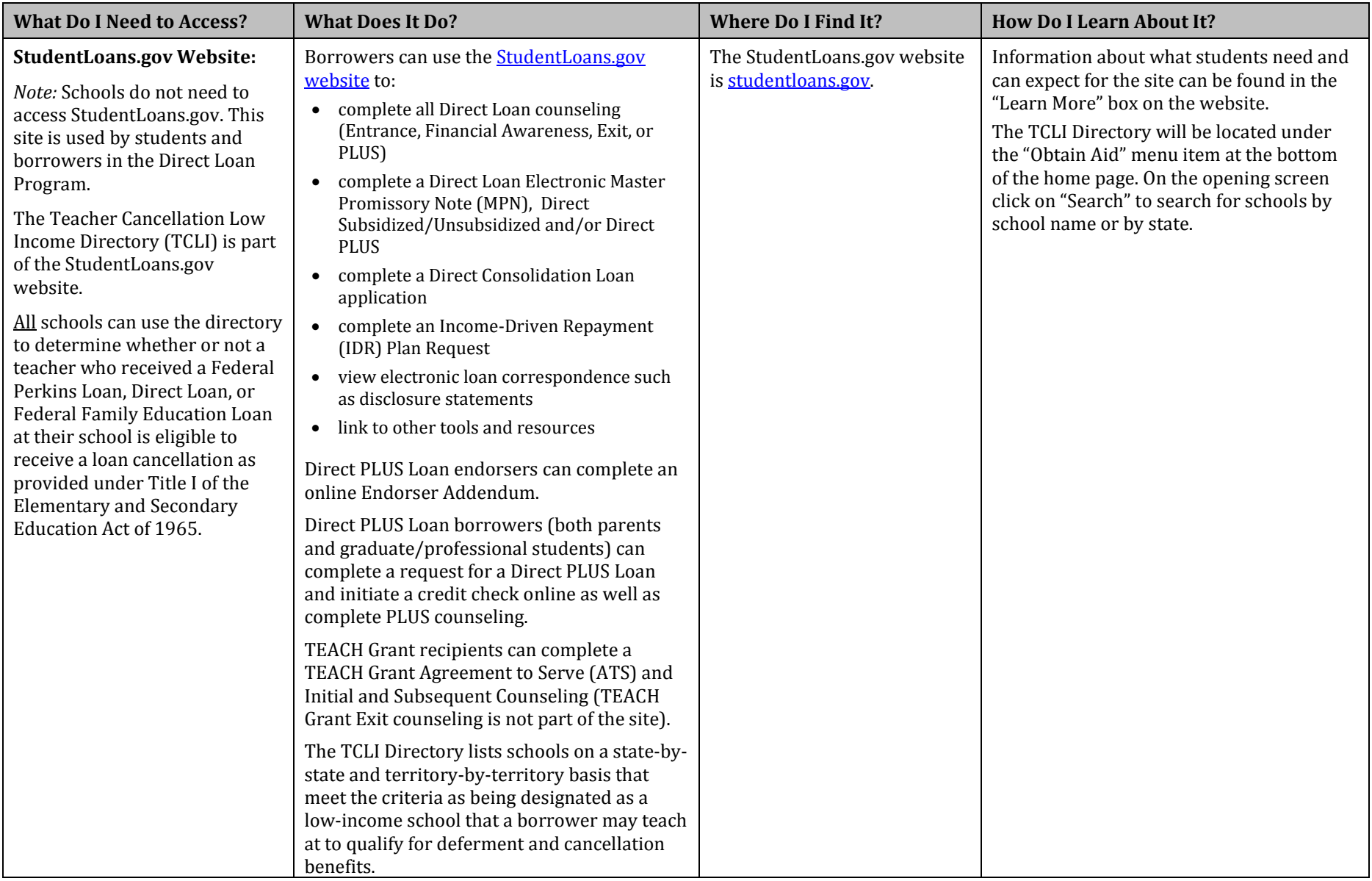